# **Quer ter acesso ao melhor do mundo das apostas esportivas e cassino online? Baixe o 1xBet para Windows e comece a ganhar! # jogos para se apostar hoje**

**Autor: symphonyinn.com Palavras-chave: Quer ter acesso ao melhor do mundo das apostas esportivas e cassino online? Baixe o 1xBet para Windows e comece a ganhar!** 

# **Quer ter acesso ao melhor do mundo das apostas esportivas e cassino online? Baixe o 1xBet para Windows e comece a ganhar!**

Você está procurando uma maneira fácil e conveniente de acessar seus jogos de **1xBet** favoritos? Então você precisa baixar o aplicativo 1xBet para Windows! Com o aplicativo 1xBet, você pode aproveitar todos os benefícios de uma plataforma de apostas de renome mundial, diretamente do seu computador. A experiência é perfeita para quem busca praticidade e agilidade na hora de se divertir com as apostas esportivas e jogos de cassino.

# **Por que escolher o aplicativo 1xBet para Windows?**

- **Acessibilidade:** Baixe e instale o aplicativo 1xBet diretamente no seu PC e tenha acesso a uma vasta gama de opções de apostas e jogos.
- **Facilidade de uso:** Navegue pelo aplicativo intuitivo e encontre seus jogos e mercados favoritos com apenas alguns cliques.
- **Recursos extras:** Aproveite recursos exclusivos, como notificações em Quer ter acesso ao melhor do mundo das apostas esportivas e cassino online? Baixe o 1xBet para Windows e comece a ganhar! tempo real, estatísticas detalhadas e análises de jogos para tomar decisões mais estratégicas.
- **Segurança e confiabilidade:** Desfrute de uma plataforma segura e confiável, com métodos de pagamento seguros e suporte técnico pronto para ajudá-lo em Quer ter acesso ao melhor do mundo das apostas esportivas e cassino online? Baixe o 1xBet para Windows e comece a ganhar! qualquer momento.
- **Bônus e promoções:** A 1xBet oferece uma variedade de bônus e promoções especiais para seus usuários, incluindo bônus de boas-vindas, ofertas de recarga e muito mais!

## **Como baixar e instalar o aplicativo 1xBet para Windows?**

O processo é simples e rápido! Siga os passos abaixo:

- 1. Acesse o site oficial da **1xBet** pelo seu navegador.
- 2. Procure pela seção "Aplicativos" ou "Downloads".
- 3. Selecione a opção "Windows".
- 4. Baixe o arquivo de instalação do aplicativo.
- 5. Abra o arquivo baixado e siga as instruções na tela para instalar o aplicativo 1xBet no seu computador.
- 6. Abra o aplicativo 1xBet e faça login com sua Quer ter acesso ao melhor do mundo das

apostas esportivas e cassino online? Baixe o 1xBet para Windows e comece a ganhar! conta existente ou crie uma nova conta.

## **Comece a jogar agora!**

Não perca tempo! Baixe o aplicativo **1xBet** para Windows hoje mesmo e aproveite todas as vantagens de uma plataforma de apostas líder no mercado.

#### **Aproveite esta oportunidade especial!**

Para novos usuários, a **1xBet** está oferecendo um bônus de boas-vindas incrível!

**Use o código promocional "BEMVINDO" para receber um bônus de até R\$1200 na sua Quer ter acesso ao melhor do mundo das apostas esportivas e cassino online? Baixe o 1xBet para Windows e comece a ganhar! primeira aposta!**

```
Comece a ganhar com a 1xBet!
```
**Observação:** O código promocional "BEMVINDO" é válido por tempo limitado. Não perca essa chance!

**Tabela de Bônus:**

**Tipo de Bônus Valor Condições** Bônus de Boas-Vindas Até R\$1200 Válido para novos usuários. Utilize o código "BEMVINDO" no seu prime depósito.

**Aproveite a oportunidade de se juntar a um dos maiores sites de apostas do mundo! Clique aqui para baixar o aplicativo 1xBet para Windows:** \*\*\* **Aposte com segurança e responsabilidade.**

# **Partilha de casos**

## **Pouca Chance: A Experiência Real da Baixada com o 1xBet no Aplicativo para Windows**

Eu estava sentado em Quer ter acesso ao melhor do mundo das apostas esportivas e cassino online? Baixe o 1xBet para Windows e comece a ganhar! minha mesa, olhando para a tela do computador e percebendo que algo estava errado. Eu tinha uma vontade indomável de apostar nas corridas de cavalo ou jogos de futebol - o que é comum entre nós brasileiros! Mas não sabia como fazer isso. Então, eu descarreguei o aplicativo 1xBet para Windows e fiquei surpreso. **Fizemos o download:** Primeiro, achei o site da 1xBet no meu navegador. Ao entrar no site, percebi que era fácil de encontrar. Simplesmente rolou para baixo na tela e escolhei "Android ou iOS" na parte inferior da página.

**Aprendi a usar o aplicativo:** Depois do download, fui ao menu e escolhi minha área preferida esportes! Aí, meus olhos encontraram uma lista de modalidades para jogar; eu escolhi um jogo que realmente gostava. Seguiu-se a tabela das apostas e as opções disponíveis.

**Eu fiz minha primeira aposta:** Como era meio desajeitado, precisava de ajuda. Então, comecei o processo! Eu digitei minhas informações básicas e escolhi um jogo de futebol para ver como se sentia na plataforma. Depois disso, foi só colocar uma aposta simples - eu pensei: "O que tem mais chances é a equipe A ganhar!"

**Aconteceu algo inesperado:** Naquele exato momento, eu fiquei emocionado com minha primeira aposta. Mas então, o aplicativo falou um pouco na minha cara e disse "Você pode ter sorte!". Eu não entendi direito, mas achei engraçado. Infelizmente, como eu era novo nisso, tive de esperar para ver os resultados. Mas foi isso que me fez lembrar da importância de compreender completamente as regras e riscos do jogo antes de apostar.

Apesar de ter recebido orientações rápidas no aplicativo, percebi que seria mais seguro aprendendo sobre estratégias de aposta, como saber quando é melhor apostar em Quer ter acesso ao melhor do mundo das apostas esportivas e cassino online? Baixe o 1xBet para

Windows e comece a ganhar! um jogador específico ou equipe e quais as taxas de juros. **Apoio do 1xBet:** O apoio da 1xBet durante esse processo foi excelente! O aplicativo mostrou-me como proceder com segurança e também me informou sobre todas as regras e diretrizes para jogadores inexperientes. Além disso, acessaramos o site oficial do aplicativo que tinha um guia detalhado em Quer ter acesso ao melhor do mundo das apostas esportivas e cassino online? Baixe o 1xBet para Windows e comece a ganhar! português, ajudando no processo de aprendizado.

**Consequências:** Depois de fazer minha primeira aposta e ter tido uma experiência educativa, me senti mais seguro para continuar investindo nas apostas futuras. No entanto, tenho também percebido que é importante manter a compostura e não deixar as emoções tomarem conta de minhas decisões - isso pode levar a gastos indesejáveis no jogo das apostas!

# **Conclusão:**

Nesta experiência, aprendi como usar um aplicativo de apostas online e me senti mais seguro para fazer minha próxima aposta. Além disso, entendo melhor o papel que as ferramentas on-line desempenham na economia brasileira, especialmente no jogo das corridas e esportes populares entre nós. Ao mesmo tempo, sou consciente de que é preciso cuidado e educação ao apostar online para garantir uma boa experiência e a manutenção da moral pessoal.

Para os novatos em Quer ter acesso ao melhor do mundo das apostas esportivas e cassino online? Baixe o 1xBet para Windows e comece a ganhar! apostas online como eu, o 1xBet aplicativo pode ser um bom lugar para começar - mas sempre é importante saber as regras e procedimentos antes de investir dinheenas no jogo das apostas!

# **Expanda pontos de conhecimento**

#### **Como fazer o download do aplicativo 1xBet?**

Para fazer o download do aplicativo 1xBet, acesse o site da 1xBet e role a tela até o menu inferior. Em "Aplicativos", no canto esquerdo, escolha a opção desejada: Android ou iOS.

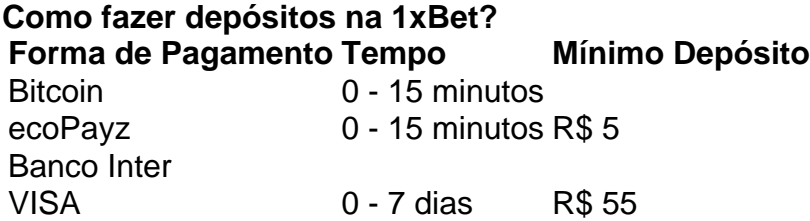

#### **Como fazer uma aposta na 1xBet?**

- 1. Faça login no site da 1xBet apostas;
- 2. No menu acima, escolha a seção desejada, como esportes, cassino, etc;
- 3. Selecione a modalidade esportiva ou o jogo de seu interesse;
- 4. Indique o valor da aposta e confirme.

#### **O que é a 1xBet?**

A 1xBet é um site de apostas esportivas e cassino online, onde é possível apostar e jogar com dinheiro real e ser recompensado financeiramente caso seja vitorioso.

# **comentário do comentarista**

Como administrador de conteúdo do site, sinto que este artigo oferece uma visão geral interessante sobre a plataforma 1xBet. A introdução da aplicação para Windows é bem-vinda e pode atrair novos usuários à plataforma. No entanto, o texto poderia ser aprofundado com

informações adicionais sobre as opções de jogos disponíveis e detalhes específicos dos recursos do aplicativo que ele apresenta, além das promoções oferecidas.

A maneira como os passos para download e instalação foram expostos é clara e fácil de seguir, o que contribui para uma boa experiência do usuário. No entanto, seria interessante incluir informações sobre a segurança dos dados durante esses processos.

Em relação às opções de apostas oferecidas pela plataforma 1xBet, mencionando especificamente que é um dos maiores sites do mundo pode ajudar a construir confiança e credibilidade no usuário final. Mas novamente, detalhes adicionais sobre as opções de apostas e o processo de pagamento também poderiam ser úteis para os potenciais clientes.

Quanto às promoções oferecidas pela 1xBet, elas parecem bastante atraentes e podem ser um forte incentivo para os usuários tentarem o site. Contudo, uma informação adicional sobre outras formas de recompensar e apreciar os jogos poderia torná-la ainda mais atrativa.

Em geral, com base no texto apresentado, eu atribuirei um rating de 4 de 5 estrelas. O conteúdo tem suas falhas em Quer ter acesso ao melhor do mundo das apostas esportivas e cassino online? Baixe o 1xBet para Windows e comece a ganhar! profundidade e informação específica para usuários que não são novos na plataforma ou apostadores, mas ainda assim oferece uma visão geral interessante e atrativa do site 1xBet.

Rating: **4 Estrelas**

### **Informações do documento:**

Autor: symphonyinn.com

Assunto: Quer ter acesso ao melhor do mundo das apostas esportivas e cassino online? Baixe o 1xBet para Windows e comece a ganhar!

Palavras-chave: **Quer ter acesso ao melhor do mundo das apostas esportivas e cassino online? Baixe o 1xBet para Windows e comece a ganhar! # jogos para se apostar hoje** Data de lançamento de: 2024-07-20

#### **Referências Bibliográficas:**

- 1. [betway boleto](/pdf/betway-boleto-2024-07-20-id-12559.pdf)
- 2. <mark>[bodog roleta](/pdf/bodog-roleta-2024-07-20-id-13636.pdf)</mark>
- 3. **[betmotion ceo](/betmotion-ceo-2024-07-20-id-11687.html)**
- 4. [7games aplicativo jogo de](https://www.dimen.com.br/aid-portal/pt-br/7games-aplicativo-jogo-de-2024-07-20-id-1573.htm)